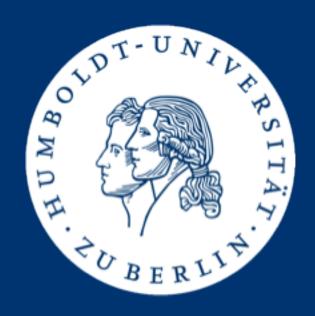

# Information Retrieval Exercises

Assignment 5:

Finding frequent word co-occurrences

Mario Sänger (saengema@informatik.hu-berlin.de)

### Collocations

- A collocation is a sequence of tokens that correspond to some conventional way of saying things [MS99]
  - Examples: strong tea, crystal clear, whisper softly
- One way to find collocations is to search for cooccurrences that appear more often than would be expected by chance
  - Two terms co-occur if they appear together in a context (e.g. a sentence or a window of *n* words)
- Assignment 5: Find all over-represented co-occurrences among a reduced set of words in the IMDB corpus

## Finding Frequent Co-occurrences

- Parse the title and plot descriptions from the plot.list
- Use pre-processing from assignment 2
  - Tokenization at spaces, line breaks, dots, commas, colons, question marks and exclamation marks ([ .,:!?])
  - Lower-case all tokens
- Since we don't detect sentence borders, we only consider subsequent occurrences of the two tokens as cooccurrence!

# Finding Frequent Co-occurrences

- Disregard all tokens that are stop words based on the "Default English stopwords list" from ranks.nl
  - See <a href="http://www.ranks.nl/stopwords">http://www.ranks.nl/stopwords</a>
  - Don't remove stop words from the corpus, only disregard cooccurrences containing them
- Disregard infrequent tokens with less than 1000 total occurrences in the corpus
- Again, both tokens have to subsequent to one another (in the corpus) and neither may be a stop word or appear less than 1000 times

# Finding Frequent Co-occurrences

Sort co-occurrences (descending) by the following score:

$$s(t,t') = \frac{2 \cdot F(t,t')}{F(t) + F(t')}$$

- F(t) is the frequency of token t in the corpus
- F(t,t') is the frequency of bigram t,t' in the corpus
- A bigram is a sequence of two adjacent tokens
- Report the top 1000 co-occurrences along with their score

# Example

### Stop words:

about, against, and, be, me, the, this, was, and, with

#### Sentences

- the crystal clear water rose against the coast, merging with the sky
- let me be crystal clear about this, Rose
- the red sun rose and the sky turned clear

## Token and bigram frequencies

- F(crystal)=2, F(clear)=3, F(water)=1, F(rose)=3, F(sky)=2, ...
- F(crystal,clear)=2, F(water,rose)=1, F(rose,sky)=0, ...

# Example

- Token and bigram frequencies
  - F(crystal)=2, F(clear)=3, F(water)=1, F(rose)=3, F(sky)=2,...
  - F(crystal,clear)=2, F(water,rose)=1, F(rose,sky)=0,...
- Co-occurrence scores:

$$s(\text{crystal, clear}) = \frac{2 \cdot F(\text{crystal, clear})}{F(\text{crystal}) + F(\text{clear})} = \frac{2 \cdot 2}{2 + 3} = \frac{4}{5}$$

$$s(\text{water, rose}) = \frac{2 \cdot F(\text{water, rose})}{F(\text{water}) + F(\text{rose})} = \frac{2 \cdot 1}{1 + 3} = \frac{1}{2}$$

$$s(\text{rose, sky}) = \frac{2 \cdot F(\text{rose, sky})}{F(\text{rose}) + F(\text{sky})} = \frac{2 \cdot 0}{3 + 2} = 0$$

# Computation details

 Regard title and plot as well as plots from different authors as different texts

MV: "The Simpsons" (2018) {Springfield Splendor}

PL: The best

PL: episode.

BY: foo@example.com

PL: A rather dull episode.

#### **Potential bigrams:**

the simpsons

the best

best episode

a rather

rather dull

dull episode

 Note: Some of these bigrams will later be discarded due to containing a stop word or infrequent word!

### Submission

- No Java class skeleton given this time
  - You may reuse your code from the other assignments!
- Submit executable JAR CoOccurrencesFinder.jar
  - Syntax: java –jar CoOccurrencesFinder.jar <plot-file> <output-file>
- Write top 1000 co-occurrences sorted (desc) by score to 
   <output-file>
  - Syntax: <token>\t<score>\n

```
los angeles 0.8932607215793057
hong kong 0.7493632195618951
las vegas 0.7398075240594926
u s 0.70640263377721
united states 0.6942972495584153
```

### Submission

- Group 1: Wednesday, 11.07., 23:59 (midnight)
- Group 2: Friday, 13.07., 23:59 (midnight)
- Submit a ZIP archive named ass5\_<group-name>.zip
  - Java source files of your solution
  - Compiled and executable CoOccurrencesFinder.jar
- Upload archive to the HU-BOX:
  - https://box.hu-berlin.de/u/d/0a3e0548ea7e4bd5b8d2/

### Presentation of the solutions

- The presentation of the solutions will be given on 16.07. resp. 18.07.
- You are be able to pick when and what you'd like to present (first-come-first-served):
  - Group 1 (Mo): <a href="https://dudle.inf.tu-dresden.de/ire-ass5\_mo/">https://dudle.inf.tu-dresden.de/ire-ass5\_mo/</a>
  - Group 2 (We): <a href="https://dudle.inf.tu-dresden.de/ire-ass5-we/">https://dudle.inf.tu-dresden.de/ire-ass5-we/</a>
- Keep in mind that every group has to present at least once to pass the exercise!

# Competition

- Parse corpus and compute co-occurrences as fast as possible
- Use memory abundantly (you have up to 50 GB)

### Checklist

- Before submitting your results, make sure that you ...
  - … named your jar CoOccurrencesFinder.jar
  - ... named your submitted archive according to your group name
  - included your source code in the submitted archive
  - tested your executable JAR on gruenau hosts by running java -jar CoOccurrencesFinder.jar plot.list output.txt (you might have to increase Java heap space, e.g. -Xmx6g)
  - ...made sure the output is syntactically correct

# Roadmap for the last weeks

### 09./11.07.2018

- Evaluation and presentation of assignment 4 solutions
- Q/A for assignment 5

### 11./13.07.2018

Submission deadline for assignment 5

### 16./18.07.2018

- Evaluation and presentation of assignment 5 solutions
- Feedback, award & farewell ceremony